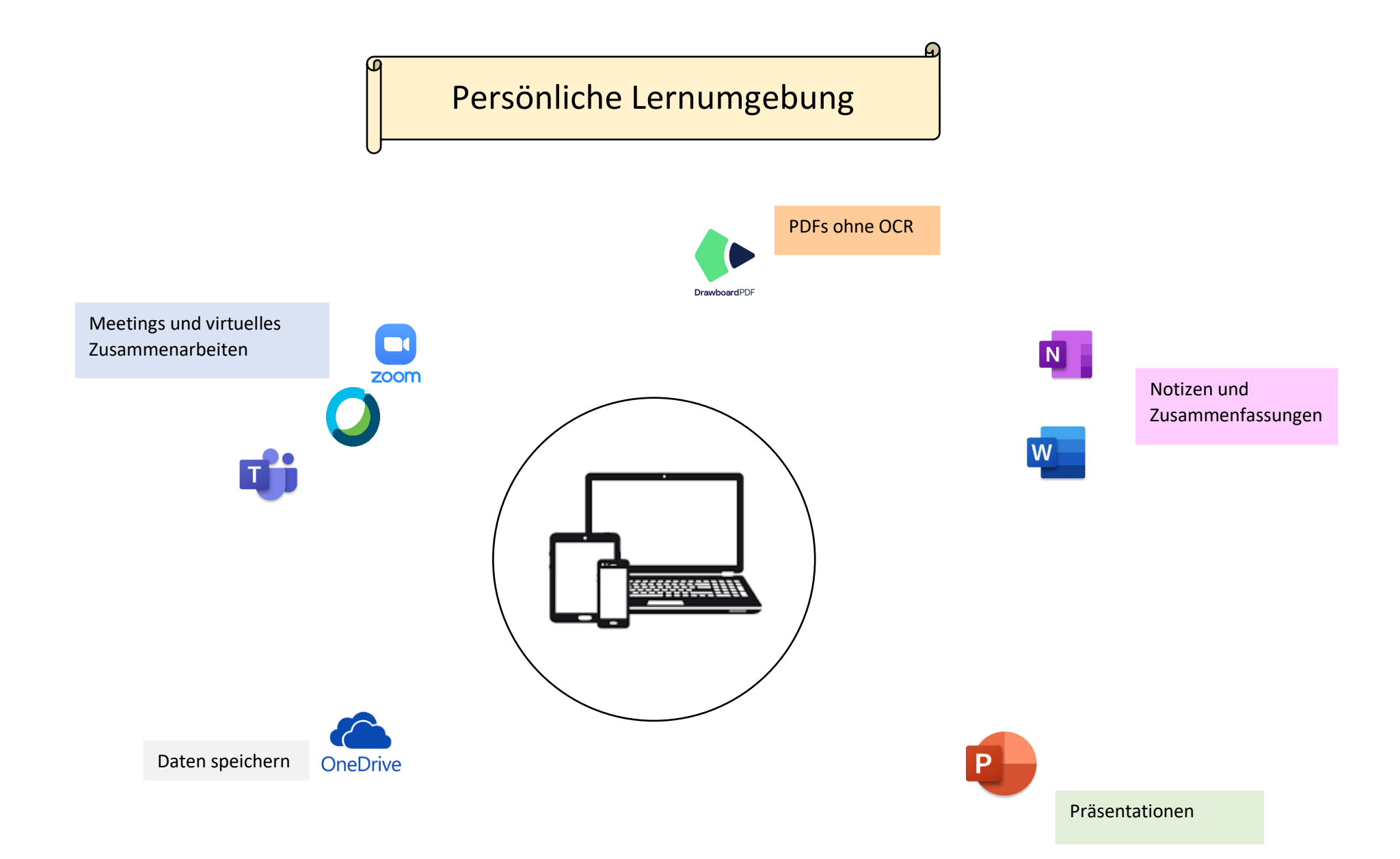

OneNote und Word werde ich benutzen, um Notizen zu machen und um Zusammenfassungen zu schreiben. Da sich diese Tools meiner Meinung nach sehr gut dazu eignen. Word werde ich darüber hinaus auch für meine Arbeiten und das Verfassen von Texten verwenden.

Um Präsentationen zu gestalten, werde ich wie bisher Power Point verwenden.

Um PDF's im Verlaufe des Studiums zu annotieren verwende ich Drawboard. Diese App habe ich bereits während meiner Berufsmatura genutzt und war sehr zufrieden mit den Möglichkeiten, welche sie bietet.

Für Meetings und das virtuelle Zusammenarbeiten mit anderen werde ich aufgrund der Empfehlungen Zoom, Webex und Teams verwenden. Teams werde ich für Gruppenarbeiten aber bevorzugen, weil ich dieses schon kenne und weil es im Gegensatz zu den anderen auch eine Funktion zum Teilen von Dokumenten besitzt.

Meine Daten werde ich auf OneDrive speichern. So habe ich von allen Geräten aus Zugang zu meinen Dokumenten und kann diese gleichzeitig auch für andere freigeben.